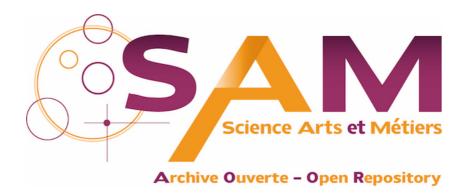

### Science Arts & Métiers (SAM)

is an open access repository that collects the work of Arts et Métiers Institute of Technology researchers and makes it freely available over the web where possible.

This is an author-deposited version published in: <a href="https://sam.ensam.eu">https://sam.ensam.eu</a>
Handle ID: <a href="http://hdl.handle.net/10985/16996">http://hdl.handle.net/10985/16996</a>

#### To cite this version:

Giulia BERTOLINO, Giulio COSTA, Franck POURROY, Nicolas PERRY, Marco MONTEMURRO - A general surface reconstruction method for post-processing of topology optimisation results - 2019

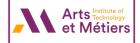

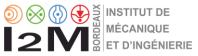

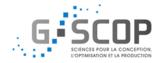

### A general surface reconstruction method for post-processing of topology optimisation results

Giulia Bertolino, Giulio Costa, Marco Montemurro, Nicolas Perry and Franck Pourroy SIM-AM 2019, PAVIA, ITALY, 11-13 SEPTEMBER 2019

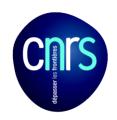

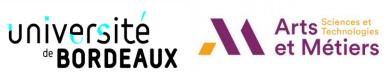

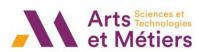

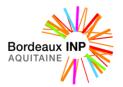

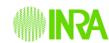

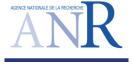

### Outline

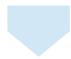

**Context and scientific objectives** 

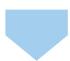

**Surface Reconstruction strategy for genus 0 open surfaces** 

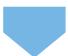

Poly-patches strategy for genus N surfaces (open and closed)

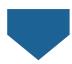

**Conclusions and perspectives** 

13/09/2019

# Context and scientific objectives

Surface Reconstruction strategy for genus 0 open surfaces

Poly-patches strategy for genus N surfaces (open and closed)

Conclusions and perspectives

**Appendix** 

### Context and scientific objectives

### Context

### Topology optimisation:

Optimal distribution of material in a prescribed domain

Minimise an objective/cost function + meet optimisation constraints

#### Results of topology optimisation strategy:

- Density field described by element-wise format
- Need to obtain smooth surfaces
- How is it possible to obtain CAD compatible entity?

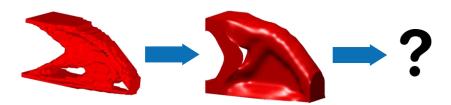

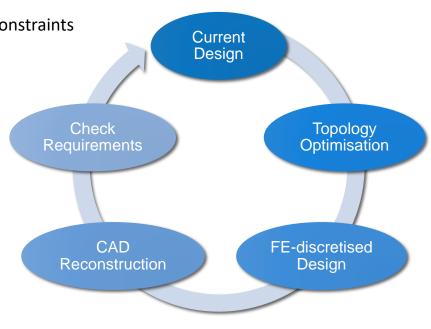

# Objectives

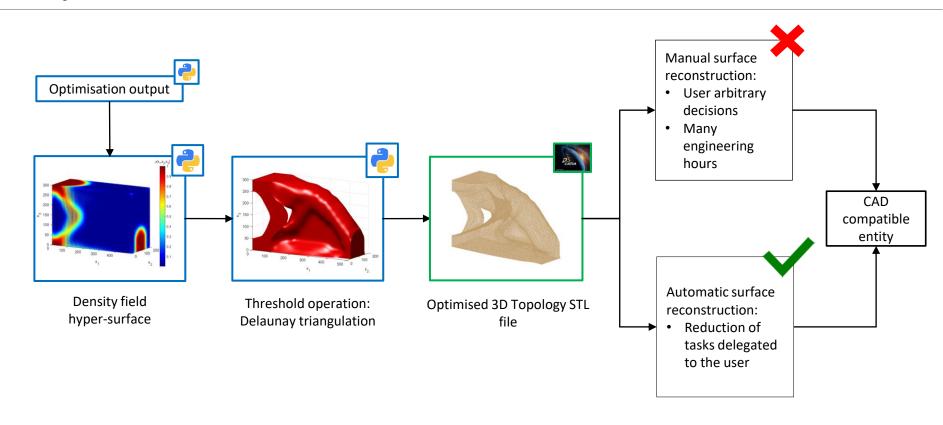

Context and scientific objectives

Surface Reconstruction strategy for genus 0 open surfaces

Poly-patches strategy for genus N surfaces (open and closed)

Conclusions and perspectives

**Appendix** 

# Surface Reconstruction strategy for genus 0 open surfaces

# Proposed strategy: main ingredients

#### **Mapping the STL points**

Find the planar triangulation P isomorphic to the given triangulated graph G

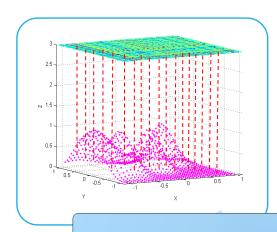

1 - Parameterisation

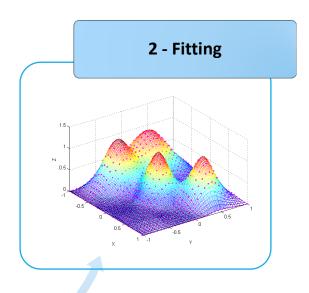

#### **Least squares minimisation**

Obtain the optimal set of NURBS parameters (Degrees, Knot vector, Weights)

### Parameterisation

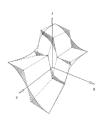

Projection method [Piegl,1995] - open, genus 0, not folded

Mercator's projection method [Rahi,2007] - closed, genus 0

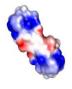

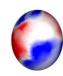

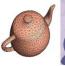

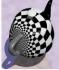

Global conformal method [Gu,2003] - closed, genus N

Shape preserving method [Floater,1997] - open, genus 0, folded

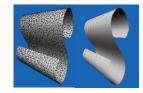

# Shape preserving method: capabilities and main features

Find (u, v) parameters associated to the Cartesian coordinates of the 3D Euclidean space

**Relabel nodes** of STL file: **internal nodes** and **boundary nodes** (ordered in anti-clockwise sequence)

Parameterisation of the boundary nodes by chord length method into the boundary of a convex polygon  $D \in \mathbb{R}^2$   $[0,1] \times [0,1]$ 

Expression of each internal node as linear convex combination of neighbours.

- Evaluation of the weights  $\lambda_{i,j_k}$  for each neighbour
- Preserving distances and angles between 3D and 2D

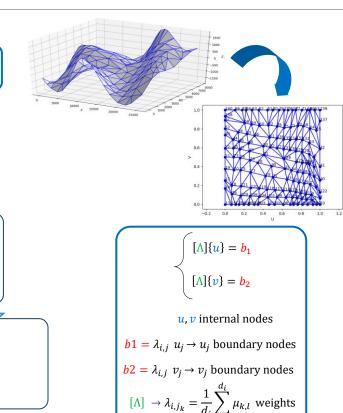

# Surface fitting: Optimisation strategy

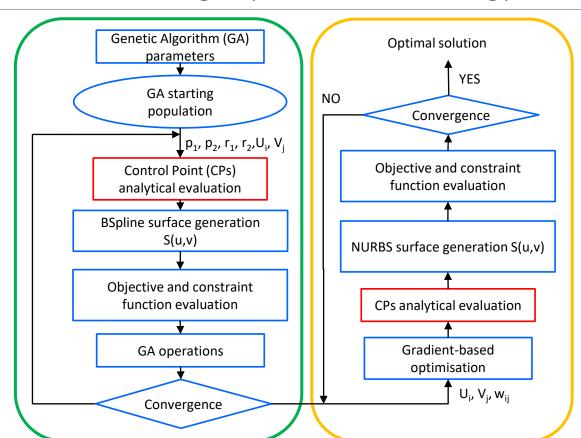

#### Part A

Originality: NURBS surface parameters (degree, CPs number, Knot Vector (KV) components) will be find automatically by the GA (in the literature there are no rules to set these parameters)

#### Part B

Local refinement of the minimum found by the GA ⇒ improvement of the solution in terms of KV COMPONENTS and WEIGHTS

### Problem formulation and numerical aspects: genetic optimisation

#### Part A

### **Objective function**

$$\min f(\mathbf{x}) = \left(\sum_{k=0}^{n_{tp}} ||S(u_k, v_k) - Q_k||^2 + \lambda J\right)^{\frac{1}{r_1 + r_2}} \text{ such that}$$

- Distance between BSpline entity and target points
- Thin-plate spline energy functional Floater, 2000: smoothing term

$$J = \int_{a_1}^{b_1} \int_{a_2}^{b_2} S_{uu}^2 + 2S_{uv}^2 + S_{vv}^2 \, du \, dv$$

#### **Constraint function:**

Non singularity of Basis Functions (BF) matrix

$$g_1(\mathbf{x}) = \dim(BF) - \rho(BF) \rightarrow BF = [N_u N_v]^T [N_u N_v] + \lambda E$$

- Dimension of the basic functions matrix
- Rank of the matrix of the basic functions matrix
- Smoothing matrix

#### **Design variables**

#### Discrete variables:

- p<sub>1</sub>, p<sub>2</sub> → Degrees of the Bspline entity
- r<sub>1</sub>, r<sub>2</sub> → Number of non-trivial components of KV

#### **Continuous variables:**

•  $U_{p1+2, ..., }U_{p1+r1+2}, V_{p2+2, ..., }V_{p2+r2+2} \rightarrow$  Knot vector components

Design space dimension =  $4 + r_1 + r_2$ 

Discrete variables values affect the dimension of the Continuous variables module.

# Problem formulation and numerical aspects: genetic optimisation

### Part A

### **GA ERASMUS**[Montemurro,2018] capabilities:

- <u>Reproduction among individuals</u>: crossover and mutation operations
- <u>Reproduction among species</u>: on individuals with different number of chromosomes
- <u>Penalisation:</u> Automatic Dynamic Penalisation (ADP)
  - Automatically and adaptively updating the coefficients of penalisation
  - Preventing infeasible solutions
  - Efficient exploration of the boundary of the feasible domain

#### Genotype

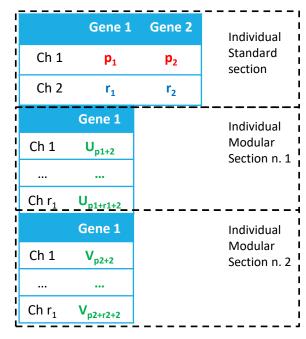

Ch = chromosome

### Problem formulation and numerical aspects: deterministic optimisation

#### Part B

#### **Design variables** (only continuous)

$$\mathbf{X} \begin{cases} \mathbf{U} = \{0, ..., 0, u_{p+1}, ... u_n, 1, ..., 1\} \\ \mathbf{V} = \{0, ..., 0, v_{q+1}, ... v_m, 1, ..., 1\} \\ \mathbf{W} = \begin{pmatrix} w_{11} & ... & w_{1n_2} \\ \vdots & \ddots & \vdots \\ w_{n_11} & ... & w_{n_1n_2} \end{pmatrix} \end{cases}$$

### **Objective function**

$$\min f(\mathbf{x}) = \sum_{k=0}^{n_{tp}} ||S(u_k, v_k) - Q_k||^2 + \lambda J \text{ such that:}$$

#### **Constraint function**

$$g_1(\mathbf{x}) = \dim(BF) - \rho(BF) \rightarrow BF = [N_u N_v]^T [N_u N_v] + \lambda E$$

Non trivial KV components

ullet Numerical evaluation of  $abla f(\mathbf{x})$  respect to KV

Weights

• Analytical evaluation of  $\nabla f(\mathbf{x})$  respect to weights

### Focus on the analytical CPs evaluation

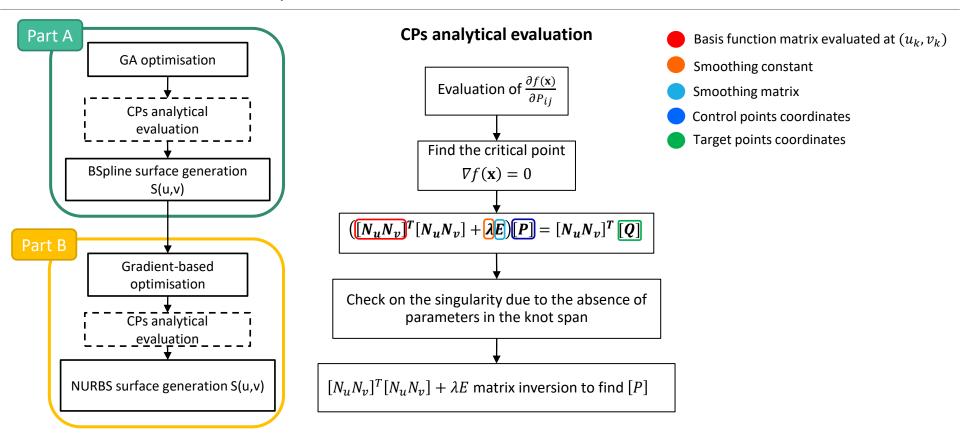

### Numerical results: 1<sup>st</sup> benchmark

|            | Design variables                     | Lower -<br>Upper bounds |
|------------|--------------------------------------|-------------------------|
| GA optim   | Degree (p)                           | 2 – 6                   |
|            | N° of KV's components (r)            | 1 – 17                  |
|            | KV's components values (U, V)        | 0.001 - 0.999           |
| Grad optim | Alpha, Beta (KV's components values) | 0.001 – 0.999           |
|            | Weights (w)                          | 0 – 10                  |

Design space

| Optimised values                                        |               | Objective function value |        |
|---------------------------------------------------------|---------------|--------------------------|--------|
| Degree (p <sub>1</sub> -p <sub>2</sub> )                | 5 – 5         | GA phase                 | 0.0944 |
| N° of KV's components (r <sub>1</sub> -r <sub>2</sub> ) | 1-1           | Grad KV                  | 0.0860 |
| KV's components values (U, V)                           | 0.374 - 0.599 | Grad KV + Weights        | 0.0844 |

Optimised design variables at the end of the Surface Reconstruction algorithm and objective function value evolution along the different phases

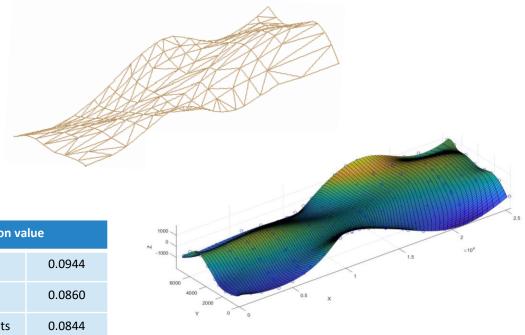

Results of the Surface Reconstruction strategy

# Numerical results: 2<sup>nd</sup> benchmark

|            | Design variables                     | Lower - Upper<br>bounds |
|------------|--------------------------------------|-------------------------|
| GA optim   | Degree (p)                           | 2 – 6                   |
|            | N° of KV's components (r)            | 16 – 35                 |
|            | KV's components values (U, V)        | 0.001 – 0.999           |
| Grad optim | Alpha, Beta (KV's components values) | 0.001 – 0.999           |
|            | Weights (w)                          | 0 – 10                  |

Design space

| Optimised values                                        |         | Objective function value |          |
|---------------------------------------------------------|---------|--------------------------|----------|
| Degree (p <sub>1</sub> -p <sub>2</sub> )                | 2 – 2   | GA phase                 | 0.963576 |
| N° of KV's components (r <sub>1</sub> -r <sub>2</sub> ) | 19 – 19 | Grad KV                  | 0.954653 |
|                                                         |         | Grad KV + Weights        | 0.892313 |

Optimised design variables at the end of the fitting algorithm and objective function value evolution along the different phases

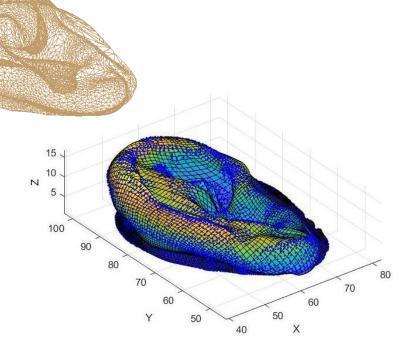

Results of the Surface Reconstruction strategy

Context and scientific objectives

Surface Reconstruction strategy for genus 0 open surfaces

Poly-patches strategy for genus N surfaces (open and closed)

Conclusions and perspectives

Appendix

Poly-patches strategy for genus N surfaces (open and closed)

# Poly-patches strategy for genus N surfaces (open and closed)

**Aim:** Application of the Surface Reconstruction strategy to **surfaces** (open and closed) with **holes** (genus > 0)

**Parameterisation** 

#### **Strategy:**

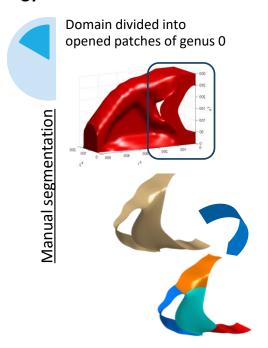

Adjacent patches have same parameters along boundary

Proper roto-translation of patches according to the global reference system

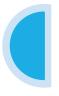

Automatic calculation of NURBS parameters Automatic imposition of CO and C1 continuity condition between patches

Patch fitting

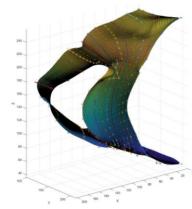

### Numerical result

|               | Design variables                     | Lower -<br>Upper bounds |
|---------------|--------------------------------------|-------------------------|
| GA optim      | Degree (p)                           | 2 – 6                   |
|               | N° of KV's components (r)            | 4 – 20                  |
|               | KV's components values (U, V)        | 0.001 – 0.999           |
| Grad<br>optim | Alpha, Beta (KV's components values) | 0.001 – 0.999           |
|               | Weights (w)                          | 0 – 10                  |

Design space

| Optimised values                         |       |
|------------------------------------------|-------|
| Degree (p <sub>1</sub> -p <sub>2</sub> ) | 2 – 2 |
| N° of KV's components $(r_1 - r_2)$      | 8 – 8 |

Optimised design variables at the end of the fitting algorithm.

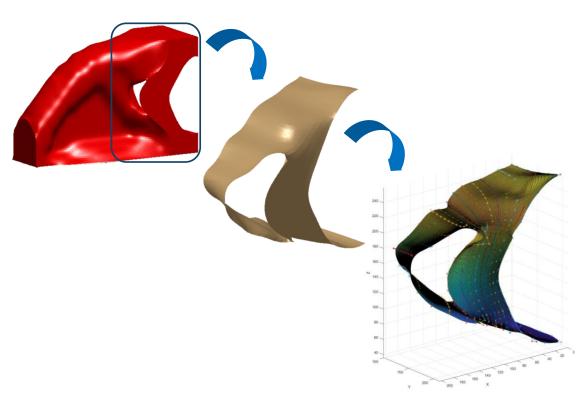

Results of the Surface Reconstruction strategy

Context and scientific objectives

Surface Reconstruction strategy for genus 0 open surfaces

Poly-patches strategy for genus N surfaces (open and closed)

**Conclusions and perspectives** 

**Appendix** 

### Conclusions and perspectives

# Conclusions and perspectives

### **Conclusions**

- Automatic optimisation of approximation surface parameters
- > Reduction of tasks delegated to the user

### **Perspectives**

- Mapping methods for genus > 0 surfaces
- Automatic segmentation of the triangulation (STL file)
- Integration of Tspline entities in the surface fitting

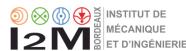

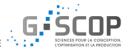

# Thank you for your attention

13/09/2019 22

Context and scientific objectives

Surface Reconstruction strategy for genus 0 open surfaces

Poly-patches strategy for genus N surfaces (open and closed)

Conclusions and perspectives

**Appendix** 

# Appendix

13/09/2019 APPENDIX 23

### Shape preserving method<sup>[Floater,1997]</sup>

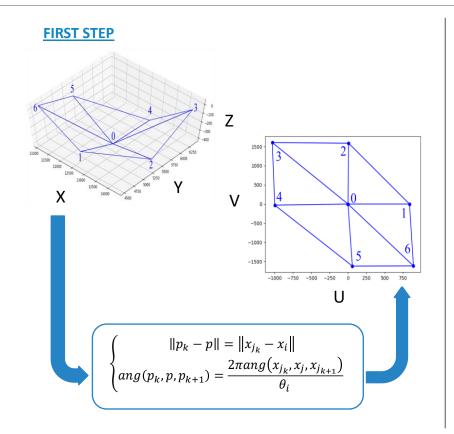

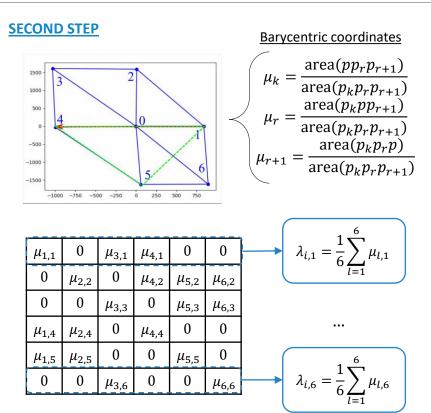

### Thin-plate spline energy<sup>[Floater,2000]</sup>

Adding a smoothing term in the surface approximation of unstructured data aims to find a unique solution.

$$f(\mathbf{x}) = \sum_{k=0}^{n_{tp}} \|S(u_k, v_k) - Q_k\|^2 + \lambda J \qquad \int J = \int_{a_1}^{b_1} \int_{a_2}^{b_2} S_{uu}^2 + 2S_{uv}^2 + S_{vv}^2 \ du \ dv \rightarrow \text{simple thin plate energy functional} \\ \lambda \rightarrow \text{constant measuring the trade off between approximation and smoothing}$$

Find the minimum  $\rightarrow$  normal equations

$$\frac{\partial f(\mathbf{x})}{\partial P_{ii}} = ([N_u N_v]^T [N_u N_v] + \lambda E)[P] - [N_u N_v]^T [Q] = 0$$

Where E is a  $(n_1n_2)$  x  $(n_1n_2)$  matrix whose elements are:

$$E_{ijrs} = A_{ijrs} + 2B_{ijrs} + C_{ijrs}$$

$$\begin{cases}
A_{ijrs} = \int_{a_1}^{b_1} N_i''(u)N_j''(u)du \int_{a_2}^{b_2} N_j(v)N_s(v) dv \\
B_{ijrs} = \int_{a_1}^{b_1} N_i'(u)N_j'(u)du \int_{a_2}^{b_2} N_j'(v)N_s'(v)dv \\
C_{ijrs} = \int_{a_1}^{b_1} N_i(u)N_j(u)du \int_{a_2}^{b_2} N_j''(v)N_s''(v)dv
\end{cases}$$

And  $\lambda$  is:

$$\lambda = \frac{\|([N_u N_v]^T [N_u N_v])^2\|}{\|E^2\|}$$